## かにロボプログラミングツールの利用者へのお願い

2023/12/12 松江高専 杉山耕一朗

長いプログラムをロボットに書き込もうとすると,エラーが出てロボットが動か なくなることが分かりました.ご不便をおかけして申し訳ありません.

プログラミングツールを修正しましたので,現在は問題は解消されたと思います. 但し,利用にあたってはキャッシュ (パソコンに残っているデータ)を削除する 必要があります.2 種類のツールそれぞれについて,シフトキーを押しながら再 読み込みボタンを押してください (もしくは,コントロールキーと F5 キーを同 時に押してください). このキャッシュ削除は 1 度行えば十分です.

 $\mathcal{C}$ ceres.epi.it.matsue-ct.ac.jp/smt/index.html シフトキーを押しながら, このアイコンをクリックする ■ ファイル ▼ ☆設定▼ 2 編集 ▼ スモウ

修正版のツールが表示されているか否かは,2 種類のツールについて,以下の ①,② が表示されてるか否かで判断できます. ①,② が表示されていること をご確認下さい.よろしくお願いいたします.

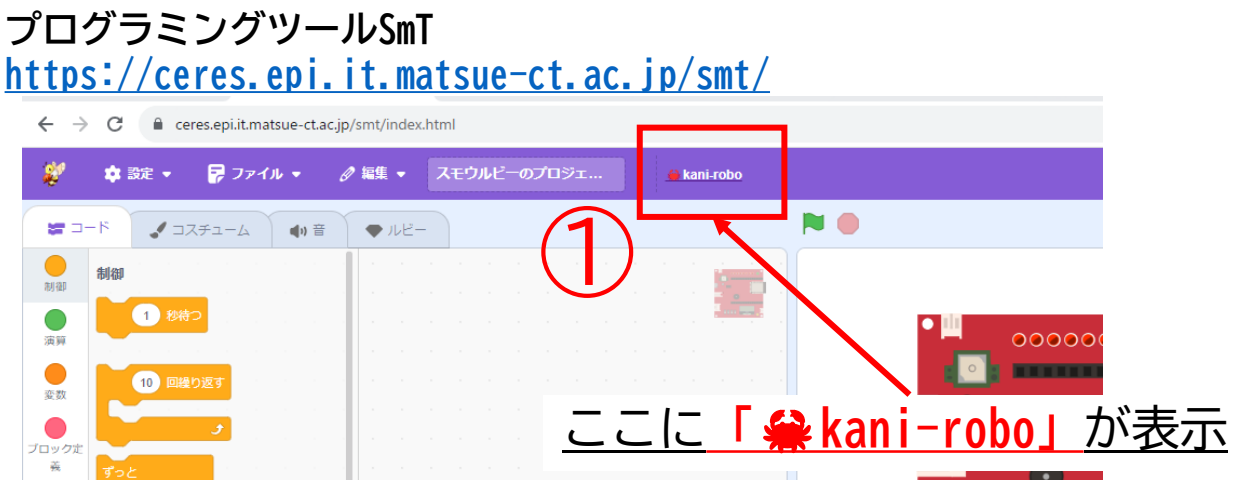

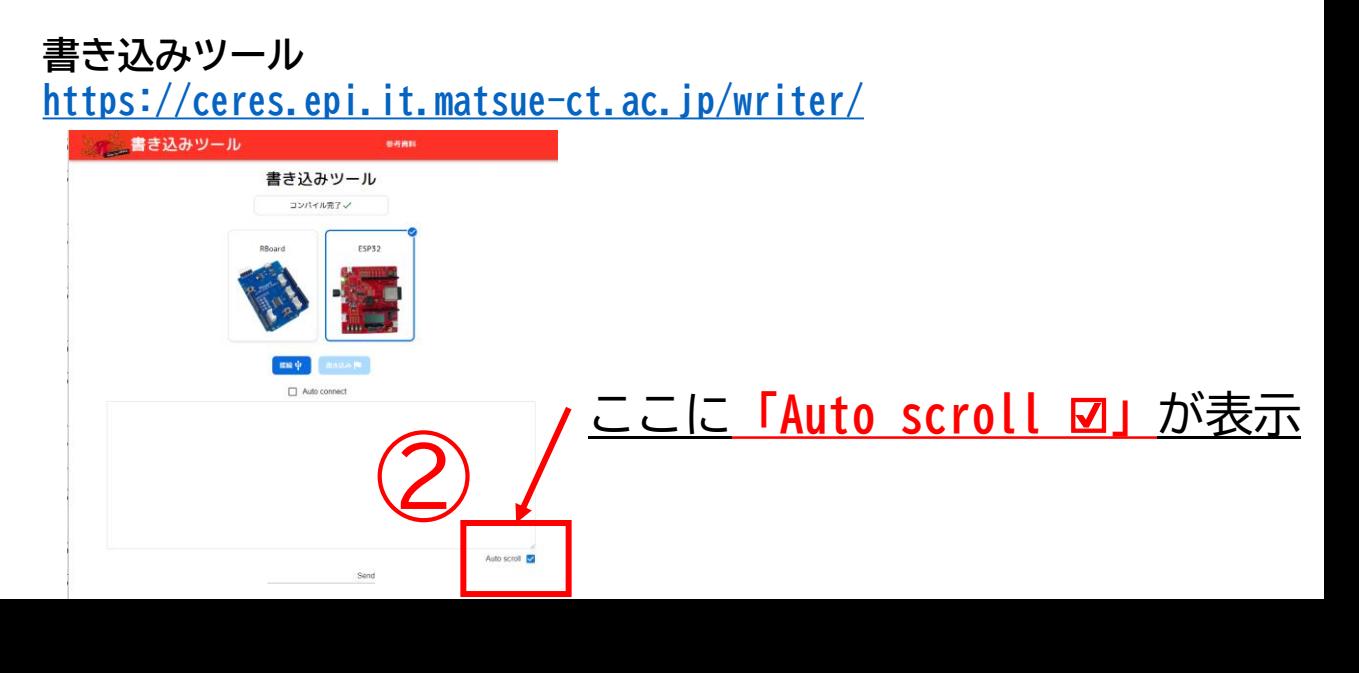